# **pixbet copa**

- 1. pixbet copa
- 2. pixbet copa :vaidebet com login
- 3. pixbet copa :roleta francesa truques

### **pixbet copa**

#### Resumo:

**pixbet copa : Faça parte da ação em mka.arq.br! Registre-se hoje e desfrute de um bônus especial para apostar nos seus esportes favoritos!**  contente:

### **pixbet copa**

As eleições brasileiras estão cada vez mais próximas, e com isso, aumenta a empolgação para saber quem será o nosso próximo presidente. Com isso, a{nn}, uma das maiores casas de apostas do país, oferece a oportunidade aos seus usuários de apostar em pixbet copa quem será o ganhador das eleições.

#### **pixbet copa**

De acordo com as últimas pesquisas, Luiz Inácio Lula da Silva (PT) é apontado como o principal favorito para a eleição de 2024. Na plataforma da Pixbet, o candidato aparece com odds de 1.70.

#### **Como realizar pixbet copa aposta na Pixbet?**

Para apostar na eleição no site da {nn}, você precisa confirmar seu cadastro e solicitar um depósito de um valor entre R\$1 e R\$10.000. Em seguida, basta navegar até a categoria "Política" e selecionar a opção "Eleição Presidencial". Em poucos segundos, o depósito é confirmado e o valor é debitado na pixbet copa carteira de apostas.

#### **Vale ressaltar que**

Para usar o Pix na {nn}, basta confirmar seu cadastro e solicitar o pagamento de um valor entre R\$1 e R\$10.000. Em poucos segundos, o processamento do depósito é confirmado e o valor é debitado na pixbet copa carteira de apostas.

#### **Por que apostar na Pixbet?**

Além da facilidade e segurança do site, a {nn} também oferece a opção de saque em pixbet copa poucos minutos, além de diversas opções de apostas e atualizações constantes sobre as eleições. Portanto, se você é um apaixonado por política, aproveite para testar suas habilidades de previsão com a Pixbet e se divirta enquanto tenta ganhar dinheiro com suas aposta nas eleições brasileiras.

#### **Conclusão**

A Pixbet oferece uma oportunidade única e divertida para os fãs de política de testar seus conhecimentos e tentar ganhar dinheiro com as eleições brasileiras. Com a simplicidade, segurança e diversidade de opções disponíveis no site, garante horas de entretenimento.

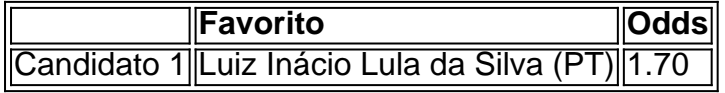

Tipico: Baixar Pixbet iOS

Introdução:

Meu nome é Ana e sou uma aposta por tecnologia. Desde que descobri o aplicativo Pixbet, fuiness Unable to resista emgir ao mundo das apostas espontâneas No enigma DeSCOBRI QUE O app não está disponível para iOS; Quem me leva a procurar formas do download? Fundo:

Uma casa de apostas esportivas, a Pixbet tem feito ondas no mercado brasileiro desde pixbet copa criação em pixbet copa 2024. Fundada pelo empresário Ernildo Júnior e rapidamente cresceu para se tornar uma das maiores empresas do país. A pixate oferece várias modalidades aos jogadores que podem apostar: esportes; cassinos ou esporte virtual - o aplicativo é fácil usar com interface limpa (Clean Interface) além da variedade entre as opções disponíveis pelos usuários na escolha dos seus jogos! Desafio:

Como entusiasta de esportes e usuário frequente dos dispositivos iOS, estava determinado a encontrar uma maneira para baixar o aplicativo Pixbet no meu iPhone. No entanto s restrições da Apple sobre aplicativos jogos não é possível fazer download do app na App Store Isso me levou explorar formas alternativas que eu encontrei:

Solução:

Para baixar o aplicativo Pixbet no iOS, é necessário seguir estes passos:

Passo 1: Abra o site Pixbet no seu iPhone ou iPad.

Passo 2: Toque no botão "Baixar APK" localizado na parte inferior da página.

Passo 3: Uma vez que o download estiver concluído, localize a APK baixada e toque nela para instalar.

Passo 4: Após a instalação, abra o aplicativo e você está pronto para começar as apostas. Insights e Observações:

A jornada de baixar o aplicativo Pixbet no iOS não foi direta. Eu tive que confiar em pixbet copa fóruns on-line e FAQs para encontrar um método confiável a acessar ao app, mas vale ressaltar também: fazer download do arquivo APK (Apk) por meio da App Store representa alguns riscos como malware ou vírus potenciais; portanto é essencial garantir uma fonte segura Análise psicológica:

A expectativa ansiosa e a emoção das apostas esportivas podem desencadear uma corrida de adrenalina, muitas vezes obscurecendo o julgamento dos apostadores. Essa onda deve ser abordada com cuidado pois pode levar os investidores para continuar fazendo mais apostarem? Muitas pessoas levam expectativas irrealistas sobre suas chances vencedoras - É crucial manter um nível superior que evite vício em pixbet copa jogos esportivos por conta própria! Tendências de mercado:

medida que as apostas esportivas online ganham popularidade no Brasil, a demanda por plataformas acessíveis e de conveniência está aumentando. De acordo com uma pesquisa realizada pelo Fórum Brasileiro da Segurança Pública (FPS), aproximadamente 77% dos brasileiros participaram das apostações desportivas destacando o imenso potencial para aplicativos como Pixbet; além disso também surgiram importantes plataforma em pixbet copa 2024, incluindo pixar um fluxo extra na renda do país

Algumas dicas e recomendações úteis para aqueles que procuram baixar o aplicativo Pixbet no iOS:

1. Certifique-se de que o site do qual você baixa a APK é autêntico e seguro.

2. Procure um serviço VPN confiável e respeitável se estiver preocupado em pixbet copa baixar o

arquivo APK.

3. Depois de instalar o aplicativo, tire algum tempo para se familiarizar com os termos e condições.

4. Sempre passar pela política de privacidade, o que explica quais informações a aplicação recolhe e como será usado.

Conclusão:

A tecnologia abriu o caminho para a conveniência de tornar nossas vidas mais simples em pixbet copa um mundo on-line que está constantemente se desenvolvendo. s vezes, tarefas fáceis nem sempre são diretas e claras ao compartilhar minha narrativa espero ajudar outras pessoas com problemas semelhantes relacionados à transferência do aplicativo Pixbet no iOS!

O download do aplicativo Pixbet foi um desafio para mim inicialmente, mas me permitiu explorar novas avenidas e aprender mais sobre apostas esportivas. Para manter os ganhos a si mesmo: sempre mantenha uma cabeça de nível ao apostar; tire conclusões das experiências positivas ou negativas fique focado em pixbet copa olhar o futuro com esperanças por inovações que poderiam transformar as regras da aposta esportiva

Epílogo: É fascinante como a tecnologia pode ser um divisor de caminhos que não imaginamos, trazendo-nos experiências cheias em pixbet copa emoções e aventuras. Permitem aos entusiastas manteremmose conectados por novas formas totalmente diferentes; ao perseverar através dos obstáculos aparentemente simples para além do possível podemos descobrir todo o mundo novo As apostas abriram oportunidades distintas às pessoas à procura da ganhar dinheiro com tecnologias disponíveis no nosso lado quem sabe onde mais?

## **pixbet copa :vaidebet com login**

Você sabe que a Pixbet tem uma promoção incrível para os novos jogadores? É um apostasa grátis,ótimo melhor nego! E você conhece qual é o melhor parte disso. Nem precisa quebrar banco pra conseguir isso hahah...

Para pegar esta oferta incrível, tudo que você tem a fazer é ir ao site da Pixbet. Clique no botão de registro e bam! Você está dentro do carnaval acabou... Mas espere aí há mais!!! Pode ganhar R\$ 12 só por pular na mesa não?

Ok, agora quer saber o que está a apanhar? Apanha-o. Não é assim tão mau! Eu prometo... Basta colocar um pouco de 10x esse bónus e pronto para ir embora não vai ser nada disso Você está me dizendo! Twinkling, não é? Com esse tipo de saque você poderia estar vivendo grande meu amigo. Então o que espera por isso hey... Vá até a Pixbet e prepare-se para uma diversão séria ou apenas nós dois se pegar minha deriva já estamos indo embora Não te preocupes amiga eu vou lamentar isto

Mas você sabe qual é a parte suculenta, meu amigo? Este deatio só serve para levar até abril 2024. Então tem que ir lá parceiro! Agora coloque os seus sapatos dançantes e prepare-se pra sacudir esse butim virtual porque esta aposta grátis te protegeu... Você me sente bem h Ah OhahAh não se esqueçam disso tudo o mais gostoso do bônus sim mesmo?"

Procurando uma maneira de baixar o aplicativo Pixbet? Não procure mais! Neste artigo, mostraremos como fazer download e instalar a aplicação PIXBET no seu dispositivo. Passo 1: Acesse o site da Pixbet

Para começar, abra um navegador da Web e vá para o site Pixbet. Depois de estar no website clique em "Download" ou botão "Baixar App". Este Botão geralmente está localizado na parte superior direita do menu (no canto inferior direito).

Passo 2: Escolha o seu sistema operacional.

Depois de clicar no botão para baixar, você será solicitado a escolher seu sistema operacional. Pixbet está disponível tanto em dispositivos Android quanto iOS e escolha uma opção que melhor se adapte ao dispositivo do usuário

### **pixbet copa :roleta francesa truques**

E e,

Orn na Escócia, Sharleen She Spiteri s 56 anos trabalhou como cabeleireiro antes de formar Texas com Johnny McElhone 17. Eles passaram a ter hit I Don't Wants A Loveer (Não quero um amante), Say What You want and Innar Smile [Diga o que você quer e sorriso interior]. No ano passado eles lançaram The Very Best of 1989-2024e jogaram Glastonbury.[carece] Em março deste mês

Qual é o seu maior medo?

Quando eu era pequena, um par de estupros ocorreu pixbet copa Glasgow. Lembro-me da minha mãe dizendo para andar no meio do pavimento e até hoje estou muito consciente onde sou ". Qual é a característica que você mais deplora pixbet copa si mesmo?

Estou impaciente.

Qual é a característica que você mais deplora nos outros?

Odeio esquemas.

Qual foi o seu momento mais embaraçoso?

Subi ao palco e disse: "Boa noite Lyon!" Eu estava pixbet copa Marselha.

Qual é a pixbet copa posse mais preciosa?

Quando cheguei a casa no País de Gales, minha mãe me deu como presente um calor doméstico.

Descreva-se pixbet copa três palavras:

Tranquilo, barulhento e andróginos.

Qual seria o seu superpoder?

Para mim mesmo lugares mágicos.

O que te faz infeliz?

Injustiça.

O que você mais não gosta pixbet copa pixbet copa aparência?

Centenas de coisas – por isso estou muito feliz com ele.

Se você pudesse trazer algo extinto de volta à vida, o que escolheria? Marvin Gaye.

O que te assusta pixbet copa envelhecer?

Eu amo envelhecer - eu adoro a liberdade que permite.

Quem é a pixbet copa celebridade?

Emma Stone.

O que você queria ser quando estava crescendo?

Artista, designer de interiores e veterinário.

Qual é a pior coisa que alguém já viu?

Disse-lhe?

Alguém escreveu que minha voz estava mais entorpecendo doque a novavocaína.

skip promoção newsletter passado

Inscreva-se para:

Sábado dentro

A única maneira de ver os bastidores da revista sábado. Inscreva-se para obter a história interna dos nossos principais escritores, bem como todos as matérias e colunas imperdíveis entregues na pixbet copa caixa postal todo fimde semana

Aviso de Privacidade:

As newsletters podem conter informações sobre instituições de caridade, anúncios on-line e conteúdo financiado por terceiros. Para mais informação consulte a nossa Política De Privacidade Utilizamos o Google reCaptcha para proteger nosso site; se aplica também à política

do serviço ao cliente da empresa:

após a promoção da newsletter;

Você escolheria fama ou anonimato?

Anonimato.

Qual foi a última mentira que você contou?

Quando o gato da minha filha, Cool Cat teve um problema neurológico e precisou dormir eu disse

à pixbet copa irmã que ele tinha ido a uma clínica especial para gatos mal comportados.

Como é o amor?

Incontrolável, maravilhoso.

Você já disse alguma vez que

Eu te amo

"sem querer dizer isso?"

Nunca. É preciso muito para eu dizer que te amo!

Qual foi a pixbet copa maior decepção?

Sentir-se tão impotente. Você sente que os governos deveriam estar fazendo melhores escolhas; as pessoas estão falando e nada parece ser feito sobre isso ".

Quando você chorou pela última vez e por quê?

Ligando as notícias.

O que você gostaria de deixar para seus filhos?

Liberdade.

Que coisa única melhoraria a qualidade de pixbet copa vida?

Não estar com dor – Eu tenho problemas nas costas e tive uma cirurgia no ombro pouco antes do Natal, não há um dia que passa quando eu estou sem dores.

Como você gostaria de ser lembrado?

Como um grande compositor.

Author: mka.arq.br

Subject: pixbet copa

Keywords: pixbet copa

Update: 2024/8/13 17:36:52